# **Boletim Técnico**

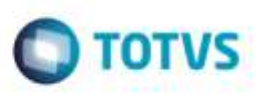

## **Cadastros de Normas, Zonas de Armazenagem e Estruturas Físicas em MVC**

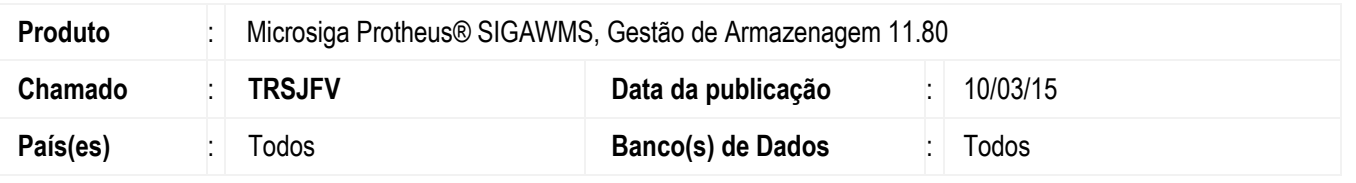

Efetuada alateração nos **Cadastros de Normas** (**WMSA020**), **Zonas de Armazenagem** (**WMSA040**) e **Estruturas Físicas**  (**WMSA050**) para que as rotinas passem a trabalhar em arquitetura **MVC**.

Para viabilizar essa melhoria, é necessário aplicar o pacote de atualizações (*Patch*) deste chamado.

### **Procedimento para Utilização**

#### **Passos para o teste:**

- 1. Em **Gestão de Armazenagem** (**SIGAWMS**), acesse **Atualizações** > **Cadastros** > **Normas**.
	- Efetue a inclusão, visualização, alteração e exclusão de registros.
	- A rotina deve continuar se comportando da mesma forma que na arquitetura anterior.
- 2. Acesse **Atualizações** > **Cadastros** > **Zonas de Armazenagem**.
	- Efetue a inclusão, visualização, alteração e exclusão de registros.
	- A rotina deve continuar se comportando da mesma forma que na arquitetura anterior.
- 3. Acesse **Atualizações** > **Cadastros** > **Estruturas Físicas**.
	- Efetue a inclusão, visualização, alteração e exclusão de registros.
	- A rotina deve continuar se comportando da mesma forma que na arquitetura anterior.

#### **Informações Técnicas**

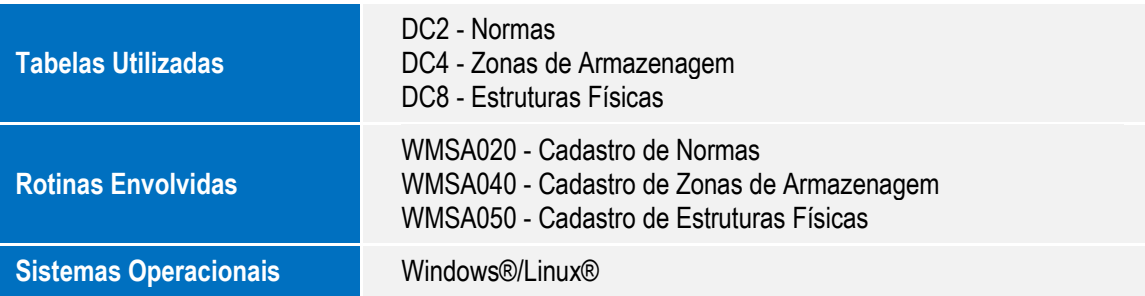

ö

P<sub>3</sub>